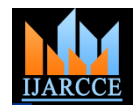

# **YCCE Earthquake Data Analyzer**

Apeksha M. Jangde<sup>1</sup>, Mandar A. Joshi<sup>2</sup>, Mohini D. Masram<sup>3</sup>, Rohit B. Koltakke<sup>4</sup>

Final Year B.E. Student, Department of Computer Technology, Yeshwantrao Chavan College of Engineering,

Nagpur, India.<sup>1,2,3,4</sup>

**Abstract:** This paper introduces a software module which will convert the unformatted text file of earthquake data into an uniform format containing time, acceleration, velocity and displacement in transverse, longitudinal and vertical directions recorded at various earthquake stations during an earthquake. The paper contains methodology adopted in converting the raw data into useful data. The paper also presents the graphical representation of available and converted data.

**Keywords:** Earthquake: Series of vibrations induced in the earth's crust by the abrupt rupture and rebound of rocks, Earthquake data file: The data file created at earthquake station containing various parameters, Earthquake data analyzer: Earthquake data analyzer is a tool to format Earthquake data file and to analyze parameters of earthquake, GUI: Graphical User Interface

#### **I. INTRODUCTION**

natural hazards and to reduce the risk, it is important to analyze the data of previous earthquakes. Large data of earthquake occurred at various stations is available .That data is saved in files which contains Acceleration, velocity and displacement of respective directions i.e. longitudinal, transverse and vertical. It is very tedious for an earthquake engineer to bring the file in readable and understandable format for analyzing it. So, our objective is to bring this data into proper format by sorting it on the basis of various parameters (e.g. Acceleration, Velocity, and Displacement) in three directions (Longitudinal, Vertical, and Transverse).

According to the earthquake experts we interacted, they are using Microsoft Office Excel for analyzing the data in the file. But before analyzing they used to take lot of efforts to bring the data in proper format. So, Representation of this data in MS-Excel file was our first aim. The earthquake data information and related parameters are analyzed by earthquake engineers, geophysicist and structural engineers in different manner. We came across some common methodologies they used like creating graph, crating idealized graphs, analyzing frequency and finding time at which P and S waves started. So, we have developed an application that can open the available data file and perform those operations on it. We have data of four earthquakes at India-Burma Border stations, we applied data mining technology with clustering that can suitably arrange this data and can be used for predicting values of some parameters as desired by experts. This technique will help all concern with earthquake data in determining parameters of interest such as location of focus, epicenter and properties of earth crust with ease.

#### **II. METHODOLOGY**

As mentioned in introduction the data file contain information about earthquake, along with it also contains other information about location of earthquake station peak acceleration, peak velocity, peak displacement, initial velocity, initial displacement. Information about specific

Earthquakes are one of the most destructive of earthquake is stored in form of data points after every 0.020 sec. i.e. acceleration, velocity, displacement at particular time instance. As we can see in Fig 1 a sample of the data file is shown.

|                                                                                   | N.E. INDIA EARTHQUAKE, MAY 06, 1995 |                  |     |        |    |
|-----------------------------------------------------------------------------------|-------------------------------------|------------------|-----|--------|----|
| <b>BAIGAO</b>                                                                     | Lat & Lon25 24 N 92 52 E Comp: S28W |                  |     |        |    |
| Accelerogram Bandpass filtered between .550-.700 and 25.00-27.00 hz.              |                                     |                  |     |        |    |
| Initial Velocity = $-.6200E-03$ m/s Initial Displacement =                        |                                     |                  |     | 0.2700 | mm |
| Peak Acceleration = $0.55919$                                                     |                                     | $m/s/s$ at 2.360 | sec |        |    |
| 609 Acceleration data points (in m/s/s) at .020 sec                               |                                     |                  |     |        |    |
| $-.393E+00-.361E+00-.114E+00 0.289E+00 0.307E+00-.123E+00-.377E+00-.819E-01$      |                                     |                  |     |        |    |
| 0.457E+00 0.548E+00 0.238E+00 -.262E+00 -.507E+00 -.266E+00 0.615E-01 0.177E+00   |                                     |                  |     |        |    |
| 0.154E+00 0.131E+00 0.130E+00 0.456E-01 -.851E-01 -.183E+00 -.293E+00 -.246E+00   |                                     |                  |     |        |    |
| 0.630E-01 0.208E+00 0.101E+00 0.589E-01 0.372E-01 -.219E-01 -.807E-01 -.129E+00   |                                     |                  |     |        |    |
| -.949E-01 0.205E-01 0.672E-01 0.273E-01 -.331E-01 -.288E-01 0.984E-01 0.133E+00   |                                     |                  |     |        |    |
| 0.129E-01 -.509E-01 0.343E-01 0.128E+00 0.631E-02 -.129E+00 -.145E+00 -.996E-01   |                                     |                  |     |        |    |
| $-.329E-01$ 0.859E-01 0.109E+00 0.427E-01 0.478E-01 -.260E-01 -.182E+00 -.169E+00 |                                     |                  |     |        |    |
| 0.445E-01 0.262E+00 0.179E+00 -.144E+00 -.280E+00 -.191E-01 0.248E+00 0.446E-01   |                                     |                  |     |        |    |
| $-.315E+00-.337E+00-.394E-01 0.395E+00 0.379E+00 0.151E+00-.594E-02-.123E+00$     |                                     |                  |     |        |    |
| $-.162E+00-.132E+00-.158E+00-.580E-010.169E+000.332E+000.198E+000.348E-01$        |                                     |                  |     |        |    |
| Peak Velocity = $-0.2215E-01$ m/s at 2.340 sec                                    |                                     |                  |     |        |    |
| 609 Velocity data points (in m/s) at .020 sec                                     |                                     |                  |     |        |    |
| $-.620E-03-.828E-02-.132E-01-.115E-01-.566E-02-.393E-02-.904E-02-.137E-01$        |                                     |                  |     |        |    |
| $-.101E-01-.180E-030.765E-020.742E-02-.250E-03-.797E-02-.100E-01-.760E-02$        |                                     |                  |     |        |    |
| -.426E-02 -.140E-02 0.122E-02 0.300E-02 0.258E-02 0.200E-04 -.461E-02 -.988E-02   |                                     |                  |     |        |    |
| -.116E-01 -.875E-02 -.554E-02 -.381E-02 -.273E-02 -.245E-02 -.350E-02 -.542E-02   |                                     |                  |     |        |    |
| $-.749E-02-.806E-02-.701E-02-.589E-02-.578E-02-.622E-02-.535E-02-.286E-02$        |                                     |                  |     |        |    |
| $-.142E-02-.165E-02-.167E-020.110E-030.161E-020.530E-03-.207E-02-.436E-02$        |                                     |                  |     |        |    |
| $-.554E-02-.486E-02-.294E-02-.135E-02-.360E-03-.700E-04-.207E-02-.550E-02$        |                                     |                  |     |        |    |
| $-.666E-02-.352E-02 0.970E-03 0.141E-02-.286E-02-.585E-02-.357E-02-.640E-03$      |                                     |                  |     |        |    |
| -.335E-02 -.987E-02 -.136E-01 -.101E-01 -.234E-02 0.296E-02 0.439E-02 0.304E-02   |                                     |                  |     |        |    |
| Peak Displacement = $0.7400$ mm at $2.060$ sec                                    |                                     |                  |     |        |    |
| 609 Displacement data points (in mm) at .020 sec                                  |                                     |                  |     |        |    |
| 0.270E+00 0.270E+00 0.140E+00 -.400E-01 -.120E+00 -.120E+00 -.150E+00 -.300E+00   |                                     |                  |     |        |    |
| $-.470E+00-.490E+00-.380E+00-.110E+00 0.700E-01 0.800E-01 0.000E+00-.800E-01$     |                                     |                  |     |        |    |
| $-.100E+00-.500E-01$ 0.500E-01 0.190E+00 0.280E+00 0.410E+00 0.470E+00 0.420E+00  |                                     |                  |     |        |    |
| 0.290E+00 0.190E+00 0.150E+00 0.150E+00 0.190E+00 0.240E+00 0.210E+00 0.210E+00   |                                     |                  |     |        |    |
| 0.160E+00 0.800E-01 0.200E-01 -.300E-01 -.600E-01 -.100E+00 -.130E+00 -.130E+00   |                                     |                  |     |        |    |
| $-.140E+00-.110E+00-.900E-01-.400E-010.400E-010.120E+000.170E+000.160E+00$        |                                     |                  |     |        |    |
| 0.120E+00 0.800E-01 0.200E-01 0.300E-01 0.500E-01 0.900E-01 0.120E+00 0.800E-01   |                                     |                  |     |        |    |
| 0.000E+00 -.700E-01 -.500E-01 0.300E-01 0.400E-01 -.100E-01 -.700E-01 -.700E-01   |                                     |                  |     |        |    |
| -.500E-01 -.150E+00 -.350E+00 -.560E+00 -.640E+00 -.590E+00 -.480E+00 -.350E+00   |                                     |                  |     |        |    |
| $-.250E+00-.220E+00-.250E+00-.330E+00-.430E+00-.470E+00-.390E+00-.240E+00$        |                                     |                  |     |        |    |

Fig.1 Data File From Earthquake Stations.

As we can see in figure firstly all data points of Acceleration are stored with the interval of 0.020 sec. followed by velocity data points acceleration and displacement data points. Data points are stored in exponential form i.e. "-.623E-03". Firstly we converted these data points into regular decimal point format i.e. "0.000623". To analyze data parameters of each direction is required i.e. Longitudinal, Transverse and Vertical. So, for analysis of one station we have to process three files (.l, .t and .v).

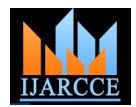

After preprocessing the data file, we used Net Beans for development of user interface in java swing. The facility of selecting the data file (Fig 2 and 3)(any one out of three with extensions .l, .t or .v) and getting the formatted output in swing tables is provided in GUI(Fig 4). Also additional details in the file can be viewed in the Details tab (Fig 5).

| <b>Fie</b> Trok                         |          |                    |          |              |                |                    |            |                         |          |             |
|-----------------------------------------|----------|--------------------|----------|--------------|----------------|--------------------|------------|-------------------------|----------|-------------|
| $Q$ Nex.<br>$Cth-N$<br>$(11-5)$<br>Seve |          | Date:              |          |              | Station:       |                    |            | Latitude and Longitude: |          |             |
| Sive is freel Chi-Shih-S Lateral        |          | Parameters Details | Vertical |              |                | Parameters Details | Transverse |                         |          |             |
| Ah+F4<br>bit<br><b>AUSTERST</b>         | Velocity | Diplacement        | Time     | Acceleration | <b>Telediy</b> | Diplacement        | Text       | Acceleration            | Yelocity | Diplacement |
|                                         |          |                    |          |              |                |                    |            |                         |          |             |
|                                         |          |                    |          |              |                |                    |            |                         |          |             |
|                                         |          |                    |          |              |                |                    |            |                         |          |             |
|                                         |          |                    |          |              |                |                    |            |                         |          |             |
|                                         |          |                    |          |              |                |                    |            |                         |          |             |
|                                         |          |                    |          |              |                |                    |            |                         |          |             |
|                                         |          |                    |          |              |                |                    |            |                         |          |             |
|                                         |          |                    |          |              |                |                    |            |                         |          |             |
|                                         |          |                    |          |              |                |                    |            |                         |          |             |
|                                         |          |                    |          |              |                |                    |            |                         |          |             |
|                                         |          |                    |          |              |                |                    |            |                         |          |             |
|                                         |          |                    |          |              |                |                    |            |                         |          |             |
|                                         |          |                    |          |              |                |                    |            |                         |          |             |
|                                         |          |                    |          |              |                |                    |            |                         |          |             |

Fig 2 Using File Menu for opening a Data File.

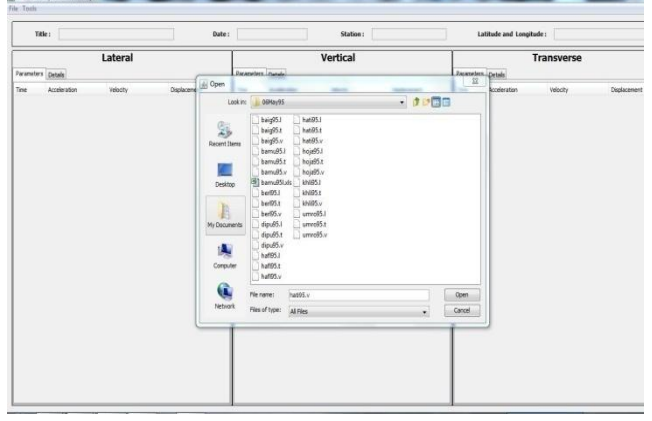

Fig 3 Browsing a Data File into Computer.

| Title:             | N.E. INDIA EARTHOLAKE<br>Date: |               |                  |  | MAY 06, 1995<br>Station:<br>HATIOHAZ |                                   |             |                  |  |                    | Latitude and Longitude:           |             | 25 39 N 93 07 E  |  |  |  |
|--------------------|--------------------------------|---------------|------------------|--|--------------------------------------|-----------------------------------|-------------|------------------|--|--------------------|-----------------------------------|-------------|------------------|--|--|--|
|                    |                                | Lateral       |                  |  |                                      |                                   | Vertical    |                  |  |                    | <b>Transverse</b>                 |             |                  |  |  |  |
| Parameters Details |                                |               |                  |  |                                      | <b>Faraneters Details</b>         |             |                  |  | Parameters Details |                                   |             |                  |  |  |  |
| Timelsec.]         | Acceleration(m/s/s)            | Telosty(mis)  | Disolacement(mm) |  | Tinelsec.                            | Acceleration(m/s/s) Velocity(m/s) |             | Displacement(nm) |  | Tire(sec)          | Acceleration(m/s/s) Velocity(m/s) |             | Distincement(mm) |  |  |  |
| 0.0200             | 0.00003.0                      | $-0.003430$   | 0.060000         |  | 0.0300                               | -0.076900                         | 0.000090    | 0.330000         |  | 0.0200             | -0.093600                         | $-0.001150$ | $-3.180000$      |  |  |  |
| 0.0400             | 0.054600                       | 0.001680      | 0.050000         |  | 0.0400                               | $-0.001330$                       | -0.000700   | 0.31000          |  | 0.0400             | -0.079000                         | -0.003860   | 4.230000         |  |  |  |
| 0.0600             | 4.036500                       | 0.001840      | 0.090000         |  | 0.0600                               | 0.004180                          | -0.000692   | 0.30000          |  | 0.0600             | -0.03600                          | -0.003990   | 4.31000          |  |  |  |
| 0.0800             | -0.088400                      | 0.000560      | 0.110000         |  | 0.0800                               | -0.012600                         | -0.000770   | 0.30000          |  | 0.0800             | -0.021200                         | -0.004550   | 4.400000         |  |  |  |
| 0.1000             | 4.030300                       | -0.000550     | 0.100000         |  | 0.1000                               | -0.04600                          | -0.001350   | 0.290000         |  | 0.1000             | 0.012900                          | -0.004530   | -0.500000        |  |  |  |
| 0.1200             | 0.055200                       | $-0.000230$   | 0.080000         |  | 0.1200                               | -0.139000                         | -0.003210   | 0.260000         |  | 0.1200             | 0.035000                          | -0.004140   | 4.600000         |  |  |  |
| 0.1400             | 0.072400                       | 0.001030      | 0.080000         |  | 0.1400                               | -0.142000                         | -0.006030   | 0.170000         |  | 0.1400             | 0.055700                          | -0.003210   | 4.680000         |  |  |  |
| 0.1600             | 0.013600                       | 0.001890      | 0.100000         |  | 0.1600                               | -0.029400                         | -0.007720   | 0.040000         |  | 0.1600             | 0.067000                          | -0.002960   | 4.740000         |  |  |  |
| 0.1800             | 0.082400                       | 0.001130      | 0.120000         |  | 0.1800                               | 0.101000                          | 0.007000    | -0.100000        |  | 0.1800             | 0.042100                          | -0.000850   | 4.780000         |  |  |  |
| 0.2000             | 0.189000                       | 0.001610      | 0.110000         |  | 0.2000                               | 0.119000                          | 0.004810    | 0.210000         |  | 0.2000             | 0.093900                          | 0.000530    | 0.790000         |  |  |  |
| 0.2200             | 0.192000                       | 4.005410      | 0.040000         |  | 0.2200                               | 0.033100                          | 0.003310    | -0.280000        |  | 0.2200             | 0.12100                           | 0.002670    | 0.770000         |  |  |  |
| 0.2400             | 0.070800                       | 4.008060      | 0.110000         |  | 0.2400                               | $-0.027200$                       | 0.003250    | 0.340000         |  | 0.200              | 0.124000                          | 0.005160    | 0.700000         |  |  |  |
| 0.2600             | 0.109000                       | 0.0077(2)     | 0.280000         |  | 0.2600                               | 0.025400                          | 0.003770    | -0.400000        |  | 0.2600             | 0.131000                          | 0.007750    | 0.580000         |  |  |  |
| 0.2800             | 0.177000                       | $-0.00 + 880$ | 0.42000          |  | 0.2900                               | 0.022000                          | 0.003810    | 0.470000         |  | 0.2800             | 0.099500                          | 0.010100    | 0.400000         |  |  |  |
| 0.3000             | 0.120000                       | $-0.001930$   | $-0.500000$      |  | 0.3000                               | 0.056300                          | $-0.003020$ | -0.530000        |  | 0.3000             | 0.012600                          | 0.011200    | 4.190000         |  |  |  |
| 0.3200             | 0.009650                       | 0.000650      | -0.530000        |  | 0.3300                               | 0.055200                          | 0.001910    | $-0.570000$      |  | 0.3200             | 0.019400                          | 0.011200    | 0.030000         |  |  |  |
| 0.3400             | $-0.100000$                    | -0.001570     | -0.560000        |  | 0.3400                               | 0.083500                          | -0.000520   | $-0.990000$      |  | 0.3400             | -0.004010                         | 0.011000    | 0.240000         |  |  |  |
| 0.3600             | 0.046000                       | -0.003060     | $-0.620000$      |  | 0.3600                               | 0.088500                          | 0.001200    | $-0.570000$      |  | 0.3600             | 0.010100                          | 0.011100    | 0.460000         |  |  |  |
| 0.3800             | 0.076900                       | -0.002760     | $-0.690000$      |  | 0.3900                               | 0.013400                          | 0.002220    | $-0.530000$      |  | 0.3800             | 0.019900                          | 0.011400    | 0.680000         |  |  |  |
| 0.4000             | 0.194000                       | $-0.000070$   | $-0.730000$      |  | 0.4000                               | $-0.039100$                       | 0.001970    | $-0.480000$      |  | 0.4000             | -0.029500                         | 0.011400    | 0.900000         |  |  |  |
| 0.4200             | 0.191000                       | 0.003790      | -0.700000        |  | 0.4300                               | 0.024300                          | 0.001815    | $-0.440000$      |  | 0.4200             | -0.047500                         | 0.010600    | 1.110000         |  |  |  |
| 0.400              | 0.091800                       | 0.006600      | $-0.600000$      |  | 0.4400                               | 0.070800                          | 0.002750    | $-0.390000$      |  | 0.4400             | $-0.109000$                       | 0.009120    | 1.300000         |  |  |  |
| 0.4600             | -0.023300                      | 0.007290      | $-0.47000$       |  | 0.4600                               | 0.056000                          | 0.004020    | $-0.120000$      |  | 0.4600             | -0.174000                         | 0.006370    | 1,460000         |  |  |  |
| 0.4000             | -0.099200                      | 0.006490      | $-0.340000$      |  | 0.4800                               | -0.016500                         | 0.004410    | $-0.220000$      |  | 0.4000             | -0.173000                         | 0.002930    | 1,550000         |  |  |  |
| 0.9000             | -0.040800                      | 0.003490      | -0.240000        |  | 0.5000                               | $-0.059500$                       | 0.003050    | $-0.130000$      |  | 0.5000             | $-0.14000$                        | $-0.000180$ | 1.570000         |  |  |  |
| 0.5200             | -0.040700                      | 0.004630      | -0.150000        |  | 0.5300                               | 0.001800                          | 0.003070    | -0.060000        |  | 0.5200             | -0.034300                         | $-0.001890$ | 1.540000         |  |  |  |
| 0.5400             | -0.061900                      | 0.003600      | -0.070000        |  | 0.5400                               | 0.011200                          | 0.003200    | 0.01000          |  | 0.5400             | 0.073300                          | $-0.001460$ | 1,500000         |  |  |  |
| 0.900              | -0.082400                      | 0.002180      | $-0.030000$      |  | 0.5600                               | $-0.056000$                       | 0.002750    | 0.07000          |  | 0.5600             | 0.074000                          | 0.000050    | .480000          |  |  |  |
| 0.5800             | -0.072800                      | 0.000600      | -0.010000        |  | 0.5800                               | $-0.233000$                       | 0.001150    | 0.130000         |  | 0.5000             | -0.003820                         | 0.000790    | 1,490000         |  |  |  |
| 0.6000             | 0.024100                       | 0.000110      | -0.020000        |  | 0.6000                               | $-0.087100$                       | -0.000750   | 0.130000         |  | 0.6000             | -0.104000                         | -0.000250   | 1.500000         |  |  |  |
| 0.5200             | 0.109000                       | 0.001440      | $-0.010000$      |  | 0.6300                               | $-0.001720$                       | $-0.003550$ | 0.110000         |  | 0.6200             | $-0.177000$                       | $-0.003370$ | 1.450000         |  |  |  |
| 0.6400             | 0.071600                       | 0.003240      | 0.030000         |  | 0.6400                               | 0.041800                          | -0.001260   | 0.080000         |  | 0.6400             | -0.097000                         | -0.005770   | 1.360000         |  |  |  |
| 0.6600             | -0.003140                      | 0.003940      | 0.100000         |  | 0.6600                               | -0.000600                         | -0.000892   | 0.060000         |  | 0.6600             | -0.039700                         | -0.000010   | 1.230000         |  |  |  |

Fig.4 Displaying all files into a Swing Table.

| Title:                        | N.E. INDIA EARTHOUAKE<br>Date:  | MAY 06, 1995             | HATSONALT<br>Station:                                         | Latitude and Longitude:                      | 25 39 N 93 07 E                                                 |
|-------------------------------|---------------------------------|--------------------------|---------------------------------------------------------------|----------------------------------------------|-----------------------------------------------------------------|
|                               | Lateral                         |                          | Vertical                                                      |                                              | Transverse                                                      |
| <b>Faraneters</b> Details     |                                 | <b>Parameters</b> Detain |                                                               | <b>Parameters</b> Details                    |                                                                 |
| ÷<br>Cono                     | <b>NACE</b>                     | Comp<br>×                | VERT                                                          | Como                                         | 1.9506                                                          |
| Accelerogram Bendpass Filter: | btw .425-.525 & 25.00-27.00 hz. |                          | Accelerogram Bandpass Filter: btw .400-.500 & 25.00-27.00 hz. |                                              | Accelerogram Bandpass Filter : jotw .275-.375 & 25.00-27.00 hz. |
| Initial Velocity<br>r.        | 0.000430 m/s                    | Initial Velocity         | 0.000000 n h                                                  | Initial Velocity                             | $1 - 0.001150$ m/s                                              |
| Initial Displacement<br>s.    | 0.060000 mm                     | Initial Displacement     | $: 0.310000$ mm                                               | <b>Initel Displacement</b><br>£.             | $-0.180000$ mm                                                  |
| Peak Acceleration<br>t.       | 0.43650 misis at 5.300 sec      | Peak Acceleration        | 1 0.346930 mids at 4.280 sec                                  | Peak Acceleration<br>Đ.                      | 0.418260 milsis at 4.140 sec                                    |
| Peak Velocity<br>$\mathbf{1}$ | -0.019230 m/s at 5.420 sec      | Peak Velocity<br>s.      | 0.015070 m/s at 3.500 sec                                     | Peak Velocity<br>$\mathbf{r}$                | 0.035080 m/s at 3.320 mec                                       |
| Peak Daniacement              | : 1.480000 mm at 3.140 sec      | Peak Displacement<br>÷   | 1,56000 nm at 5,560 sec                                       | <b><i><u>Peak Displacement</u></i></b><br>r. | -2.850000 mm at 3.940 sec                                       |
|                               |                                 |                          |                                                               |                                              |                                                                 |
|                               |                                 |                          |                                                               |                                              |                                                                 |
|                               |                                 |                          |                                                               |                                              |                                                                 |
|                               |                                 |                          |                                                               |                                              |                                                                 |
|                               |                                 |                          |                                                               |                                              |                                                                 |
|                               |                                 |                          |                                                               |                                              |                                                                 |

Fig. 5 Details tab.

Two types of graphs can be drawn using this tool. JFreeChart APIs are used for development of the module that draws required graphs. Data values of any parameters available can be given as input to the JFreeChart Interface and the required graphs can easily be drawn. First type of graph draws graphs according to the contents of the file, in input we have to give the specific parameter of which a graph is to be drawn.(Fig 6 and 7)

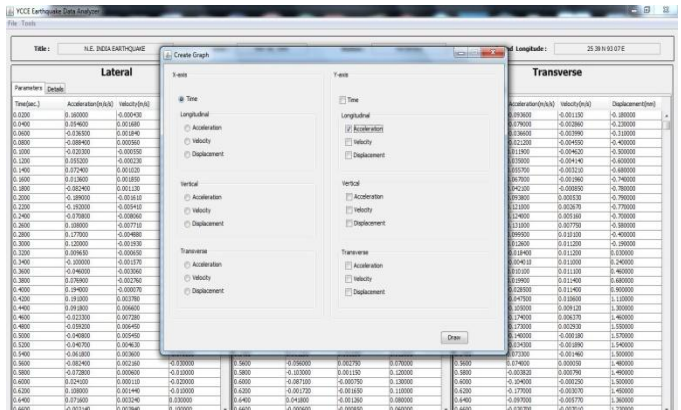

Fig. 6 Selecting X-Y Parameters to draw Graph.

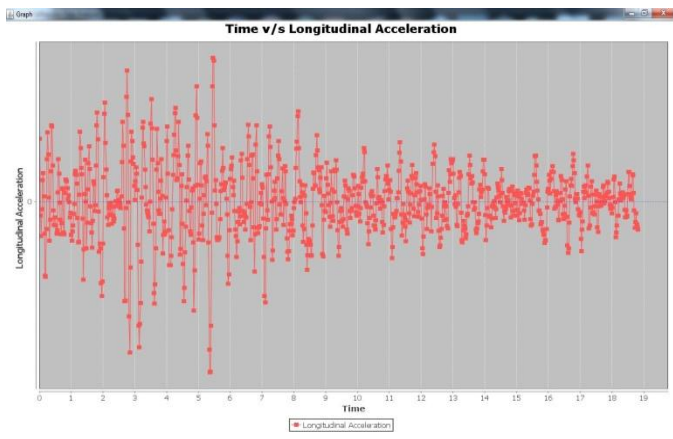

Fig. 7 Graph Drawn from mentioned Parameters.

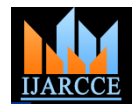

Second type of graph that can be drawn from the tool is Idealized graph. As we can see in Fig 7 there are too many points in graph to be analyzed. So, just to ease the user only maximum and minimum points are used to draw a graph. In this case also we have to select a parameter to draw a graph. (Fig 8 and 9).

| Title:             | N.E. 200A EARTHQUAKE |              | Date:            |                              | MAY 06, 1995                         | Station:    | HATIOHAZ |                                         | Latitude and Longitude: |                   | 25 29 N 93 07 E  |  |
|--------------------|----------------------|--------------|------------------|------------------------------|--------------------------------------|-------------|----------|-----------------------------------------|-------------------------|-------------------|------------------|--|
|                    |                      | Lateral      |                  |                              |                                      | Vertical    |          |                                         |                         | <b>Transverse</b> |                  |  |
| Parameters Details |                      |              |                  | ₩                            | -                                    |             |          | control of the County Branchers Details |                         |                   |                  |  |
| Timelsec.)         | Acceleration(mis/s)  | Velochy(mis) | Displacement(nm) |                              |                                      |             |          | Relsec.)                                | Acceleration(m/s/s)     | velockv(mis)      | Displacement(mm) |  |
| 0.0200             | 0.160000             | $-0.000430$  | la ossoce        |                              | Note: X-Avis vol abount be Time.     |             |          | <b>Boo</b>                              | -0.093600               | $-0.001250$       | 4.180000         |  |
| 0.0400             | 0.054600             | 0.001680     | 0.050000         | F-Axis                       |                                      |             |          | B400                                    | -0.079000               | $-0.003860$       | $-0.230000$      |  |
| 13,0600            | 0.036500             | 0.001840     | 0.090000         | Langitudinal                 |                                      |             |          | B600                                    | -0.09600                | -0.003990         | $-0.330000$      |  |
| lo asco            | 0.088400             | D.000560     | 0.110000         |                              |                                      |             |          | cos                                     | $-0.021200$             | -0.004550         | -0.400000        |  |
| 0.1000             | $-0.020300$          | -0.000550    | 0.100000         | U. Acceleration              |                                      |             |          | Bto:                                    | 0.012900                | -0.004620         | 4.500000         |  |
| 0.1200             | 0.055200             | $-0.000230$  | o.ospoco         | I <sup>II</sup> Velocity     |                                      |             |          | 1200                                    | 0.035000                | -0.004140         | $-0.600000$      |  |
| 0.1400             | 0.072400             | 0.003030     | 0.080000         |                              |                                      |             |          | 800                                     | 0.015700                | 0.003210          | -0.680000        |  |
| 0.1600             | 0.013600             | 0.001890     | 0. 100000        | Displacement                 |                                      |             |          | 8600                                    | 0.067000                | 0.002960          | 0.740000         |  |
| 0.1800             | 0.082400             | 0.001130     | 0.120000         |                              |                                      |             |          | BSO)                                    | 0.042100                | -0.000850         | 0.790000         |  |
| 0.2000             | 0.129000             | $-0.001630$  | 0.110000         | <b>Vertical</b>              |                                      |             |          | 5000                                    | 0.093800                | 0.000530          | -0.790000        |  |
| 0.2200             | 0.192000             | 0.005410     | 0.040000         | Acceleration                 |                                      |             |          | 2000                                    | 0.121300                | 0.002670          | 0.770000         |  |
| 0.2400             | 0.070800             | -0.009060    | $-0.110000$      |                              |                                      |             |          | Big:                                    | 0.124000                | 0.005160          | 4.201000         |  |
| 0.2600             | 0.138000             | $-0.0077z2$  | -0.280000        | <sup>11</sup> Velocity       |                                      |             |          | <b>BSO</b>                              | 0.131000                | 0.007750          | $-0.590000$      |  |
| 0.2800             | 0.177000             | 0.004880     | 0.420000         | El Displacement              |                                      |             |          | <b>BIO</b>                              | 0.099900                | 0.010100          | 0.400000         |  |
| 0.300              | 0.120000             | -0.001930    | $-0.500000$      |                              |                                      |             |          | <b>Boo</b>                              | 0.012600                | 0.011200          | -0.190000        |  |
| 0.3200             | 0.009690             | $-0.000650$  | $-0.530000$      |                              |                                      |             |          | ROOT                                    | $-0.018 + 00$           | 0.011200          | 0.030000         |  |
| 0.3400             | $-0.90000$           | $-0.001570$  | $-0.560000$      | Transverse                   |                                      |             |          | Box                                     | $-0.00 + 010$           | 0.011000          | 0.240000         |  |
| 0.3600             | -0.046000            | -0.003090    | -0.620000        | T1 Acceleration              |                                      |             |          | B600                                    | 10.010100               | 0.011100          | 0.460000         |  |
| 0.3800             | 0.076900             | $-0.002760$  | $-0.690000$      |                              |                                      |             |          | 8800                                    | 0.019900                | 0.011400          | 0.680000         |  |
| 0.4000             | 0.194000             | $-0.000070$  | $-0.730000$      | $\Box$ Velocity              |                                      |             |          | lin.                                    | $-0.028500$             | 0.011400          | 0.900000         |  |
| 0.4200             | 0.191000             | 0.001790     | -0.700000        | I <sup>II</sup> Displacement |                                      |             |          | <b>Root</b>                             | -0.047500               | 0.010900          | 1.10000          |  |
| 0.4400             | 0.091800             | 0.006600     | $-0.600000$      |                              |                                      |             |          | 8407                                    | $-0.109000$             | 0.009120          | 1.300000         |  |
| 0.4600             | $-0.023300$          | 0.007290     | $-0.470000$      |                              |                                      |             |          | B600                                    | $-0.174000$             | 0.006370          | 1.460000         |  |
| 0.4800             | 0.059330             | 0.006400     | -0.540000        |                              | TI Also show how frequency of Graph. |             |          | Boo:                                    | $-0.173000$             | 0.002930          | 1.550000         |  |
| 0.5000             | -0.040800            | 0.003493     | -0.240000        |                              |                                      |             |          | <b>BOOD</b>                             | 0.140000                | -0.000390         | 1.570000         |  |
| 0.5200             | $-0.040200$          | 0.004630     | $-0.150000$      |                              |                                      |             | Draw.    | R307                                    | $-0.034300$             | $-0.001896$       | 1,540000         |  |
| 0.5400             | $-0.061800$          | 0.003600     | -0.079000        |                              |                                      |             |          | 5400                                    | 0.073300                | $-0.001460$       | 1.500000         |  |
| 0.5600             | 0.082400             | 0.002180     | -0.030000        |                              |                                      |             |          | <b>Reco</b>                             | 0.074000                | 0.000030          | 1.480000         |  |
| 0.5800             | -0.072800            | 0.000600     | -0.033000        | 0.200                        | 4,00000                              | 0.001180    | 0.122022 | 1,5000                                  | -5.003826               | 0.000790          | 1.490000         |  |
| 0.6000             | 0.024100             | 0.000130     | -0.020000        | 0.6000                       | $-0.087230$                          | $-0.000750$ | 0.130000 | 0.6000                                  | -0.104000               | -0.000250         | 1.500000         |  |
| 0.6200             | 0.155000             | 0.00140      | $-0.013000$      | 0.6300                       | $-0.001720$                          | $-0.001650$ | 0.130000 | 0.6300                                  | $-0.177000$             | $-0.003070$       | 1.450000         |  |
| 0.6400             | 0.072500             | 0.003240     | 0.030000         | 0.6400                       | 0.041800                             | $-0.001260$ | 0.080000 | 0.6400                                  | -0.097000               | $-0.005770$       | 1,360000         |  |
| 0.6600             | $-0.003140$          | 0.003940     | 0.100000         | 0.6600                       | $-0.000600$                          | $-0.000850$ | 0.060000 | 0.6600                                  | -0.038700               | $-0.000018$       | 1,230000         |  |

Fig. 8 Selecting a parameter to draw Graph.

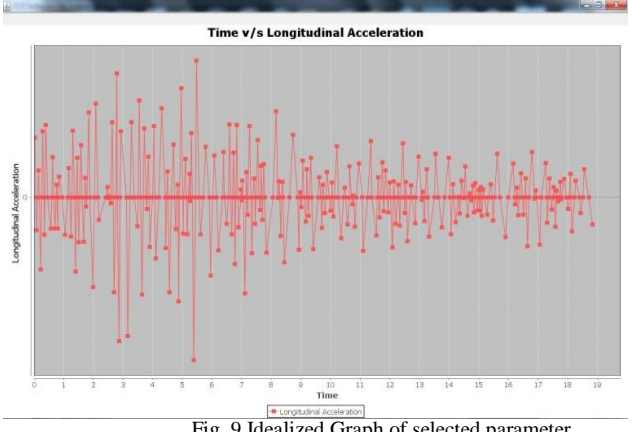

Fig. 9 Idealized Graph of selected parameter.

With the help of Jxl APIs, module for creation of Microsoft Excel file from available data is implemented. This MS-Excel file is very helpful to earthquake experts regarding further processing. Finding S-wave and P-wave has become easy (Fig 10a and 10b).

| <b>Home</b>       | Insert                | Page Lionut                 |                     | Fernalas       | Data:                                                       | Review                                                                     | Vew                    | <b>Add-Inc.</b>                                     |                         |                 |               |                   |   |        |                                                           |        |                                                                                       |                  |                                |                   | $M = 15$ |                 |
|-------------------|-----------------------|-----------------------------|---------------------|----------------|-------------------------------------------------------------|----------------------------------------------------------------------------|------------------------|-----------------------------------------------------|-------------------------|-----------------|---------------|-------------------|---|--------|-----------------------------------------------------------|--------|---------------------------------------------------------------------------------------|------------------|--------------------------------|-------------------|----------|-----------------|
| X Cut             |                       | Aral                        |                     |                |                                                             | $-10 - \mathbf{A} \mathbf{A}$ = $\mathbf{B}$ = $\mathbf{B}$ = $\mathbf{B}$ |                        |                                                     |                         | General         | -11           |                   | 劃 |        |                                                           |        | 1 子 町                                                                                 |                  | $\Sigma$ AstrSum $\frac{A}{Z}$ | 曲                 |          |                 |
| Lig Copy<br>Patte |                       |                             |                     |                | $\mathbf{u}$ - $\mathbf{m}$ - $\mathbf{u}$ - $\mathbf{A}$ - |                                                                            |                        |                                                     |                         |                 |               |                   |   |        |                                                           |        | Insert Detete Format                                                                  | alne-            |                                | Sat & Fint &      |          |                 |
|                   | <b>Fremat Parties</b> |                             |                     |                |                                                             | 新書書講講 distinguis Center · 班·N · M 25                                       |                        |                                                     |                         |                 |               |                   |   |        | Canditional Format Cell<br>Formatting * as Table * Sh/m * |        | $\mathcal{R}^{\prime}=\mathcal{R}^{\prime}=\mathcal{R}^{\prime}=\mathcal{R}^{\prime}$ | 20 <sup>th</sup> |                                | Filter * Select * |          |                 |
| Осбози            |                       |                             | Fant                |                | $\sqrt{2}$                                                  |                                                                            | <b>Algament</b>        |                                                     | the control of the con- | <b>Number</b>   |               | <b>CONTRACTOR</b> |   | States | <b>ANGELES</b>                                            | Cells: | and the same                                                                          |                  | Eding                          |                   |          |                 |
|                   |                       |                             |                     |                |                                                             |                                                                            |                        |                                                     |                         |                 |               |                   |   |        |                                                           |        |                                                                                       |                  |                                |                   |          |                 |
| 63                |                       | $\bullet$ ( $\bullet$ )     | $f_{\rm T}$         |                |                                                             |                                                                            |                        |                                                     |                         |                 |               |                   |   |        |                                                           |        |                                                                                       |                  |                                |                   |          |                 |
|                   |                       | committee.<br><b>NE NOA</b> |                     |                | $-1.0 - 0.1$                                                |                                                                            |                        | E F 6 H 1 J 0 V V E 7 2 M 2 2 2 2 2 2 2 3           |                         |                 |               |                   |   |        |                                                           |        |                                                                                       |                  |                                |                   |          | $\overline{16}$ |
| <b>Title</b>      |                       | <b>CARD-QUARE</b>           |                     |                |                                                             |                                                                            |                        |                                                     |                         |                 |               |                   |   |        |                                                           |        |                                                                                       |                  |                                |                   |          |                 |
| Date              |                       | MAYOL BIS                   |                     |                |                                                             |                                                                            |                        |                                                     |                         |                 |               |                   |   |        |                                                           |        |                                                                                       |                  |                                |                   |          |                 |
| Italien           |                       | HATKHALL                    |                     |                |                                                             |                                                                            |                        |                                                     |                         |                 |               |                   |   |        |                                                           |        |                                                                                       |                  |                                |                   |          |                 |
| Latitude and      |                       | 25 2644 50 87 E             |                     |                |                                                             |                                                                            |                        |                                                     |                         |                 |               |                   |   |        |                                                           |        |                                                                                       |                  |                                |                   |          |                 |
|                   |                       |                             |                     | Longitudinal   |                                                             |                                                                            | <b>Yestical</b>        |                                                     |                         | Ismaxesse       |               |                   |   |        |                                                           |        |                                                                                       |                  |                                |                   |          |                 |
| <b>Time</b>       |                       | Acceleration                |                     |                |                                                             | Yeloots Displaceme Acceleratio                                             |                        | Yelocity Displaceme Acceleratio Yelocity Displaceme |                         |                 |               |                   |   |        |                                                           |        |                                                                                       |                  |                                |                   |          |                 |
|                   | 46                    |                             | ox.                 | COSS           | 4.09                                                        | 4.6749                                                                     | 4.830                  | 12                                                  | 00006                   | CORE)           | 46            |                   |   |        |                                                           |        |                                                                                       |                  |                                |                   |          |                 |
|                   | 0.04<br>ore           |                             | \$ 0546<br>4,000    | title<br>com   | iii<br>6.03                                                 | 4.0933<br>t cagy                                                           | $-0.0007$<br>$-3.9007$ | 62<br>62                                            | $-0.173$<br>ATEL        | 4,8829<br>2.034 | 422<br>42     |                   |   |        |                                                           |        |                                                                                       |                  |                                |                   |          |                 |
|                   | 0.58                  |                             | 4,0004              | coss           | $^{14}$                                                     | 4,839                                                                      | $-3,9006$              | 63                                                  | 4000                    | 4.664           | à.            |                   |   |        |                                                           |        |                                                                                       |                  |                                |                   |          |                 |
|                   | $\overline{15}$       |                             | 4,032               | com            | ö                                                           | 3,0493                                                                     | $-0.009$               | 628                                                 | ies                     | 0.0046          | äx            |                   |   |        |                                                           |        |                                                                                       |                  |                                |                   |          |                 |
|                   | 0.9                   |                             | 6.0992              | 0000           | 1.02                                                        | 4.459                                                                      | -0.9000                | 0.26                                                | 0.125                   | 4,084           | a c           |                   |   |        |                                                           |        |                                                                                       |                  |                                |                   |          |                 |
|                   | ûЖ                    |                             | 6,0724              | ose            | 6.89                                                        | 482                                                                        | $-1.006$               | ii                                                  | OOMR?                   | -0.0032         | $-358$        |                   |   |        |                                                           |        |                                                                                       |                  |                                |                   |          |                 |
|                   | $\alpha$<br>0.9       |                             | serie.<br>4,0024    | conte<br>4,009 | $^{11}$<br>48                                               | 18294<br>1,419                                                             | 43077<br>4.00          | cce<br>$\epsilon$                                   | 0.003<br>6062           | 4.837<br>0.9930 | 4N<br>$-0.76$ |                   |   |        |                                                           |        |                                                                                       |                  |                                |                   |          |                 |
|                   | 12                    |                             | $-4.85$             | 4,006          | 68                                                          | 100                                                                        | $-0.3041$              | 42                                                  | 0.0631                  | 0.0995          | $-0.79$       |                   |   |        |                                                           |        |                                                                                       |                  |                                |                   |          |                 |
|                   | 0.22                  |                             | $-419$              | com            | 128                                                         | <b>SETTE</b>                                                               | -0.3000                | 428                                                 | <b>OTT</b>              | 0.0027          | $\Delta T$    |                   |   |        |                                                           |        |                                                                                       |                  |                                |                   |          |                 |
|                   | 0.54                  |                             | 4,0706              | 4,000          | 48                                                          | 4,6272                                                                     | -3.902                 | -634                                                | 0.24                    | 6 8 9 5 1       | $\lambda$ 7   |                   |   |        |                                                           |        |                                                                                       |                  |                                |                   |          |                 |
|                   | 0.36                  |                             | 118                 | 0007           | 48                                                          | <b>ERISK</b>                                                               | asse                   | 44                                                  | em                      | 6,60%           | 498           |                   |   |        |                                                           |        |                                                                                       |                  |                                |                   |          |                 |
|                   | 426<br>ö              |                             | 6417<br>0.5         | core<br>4,000  | 442<br>$-0.5$                                               | 8822<br>(289.3                                                             | -0.9026<br>$-4.000$    | 647<br>453                                          | <b>COSST</b><br>copy    | com<br>COL:     | a.<br>48      |                   |   |        |                                                           |        |                                                                                       |                  |                                |                   |          |                 |
|                   | 6.32                  |                             | some.               | com            | 33                                                          | 1,0992                                                                     | A STE                  | w                                                   | 10091                   | cou             | $\alpha x$    |                   |   |        |                                                           |        |                                                                                       |                  |                                |                   |          |                 |
|                   | 634                   |                             | 14.4                | 4,006          | 4.54                                                        | 1,0835                                                                     | a son.                 | 16                                                  | 0.004                   | 0.08            | 0.08          |                   |   |        |                                                           |        |                                                                                       |                  |                                |                   |          |                 |
|                   | 426                   |                             | 4006                | 4,000          | 442                                                         | sees.                                                                      | 0.975                  | $\overline{15}$                                     | 5.093                   | com             | 0.85          |                   |   |        |                                                           |        |                                                                                       |                  |                                |                   |          |                 |
|                   | 0.38                  |                             | ecres               | 4,0028         | 153                                                         | 3,8236                                                                     | 3,9522                 | 453                                                 | tom                     | COM             | om            |                   |   |        |                                                           |        |                                                                                       |                  |                                |                   |          |                 |
|                   | $\overline{u}$        |                             | 0.1%                | 4,000          | 472                                                         | A 6391                                                                     | 1,000                  | 841                                                 | -OCCR5                  | tow             | 15            |                   |   |        |                                                           |        |                                                                                       |                  |                                |                   |          |                 |
|                   | 3.63<br>0.64          |                             | 166<br>4,099        | com<br>COSS    | ă7<br>46                                                    | teres<br>1,6700                                                            | 6979<br>0.8026         | 644<br>4:26                                         | 0001<br>0.85            | 0006<br>cock    | œ<br>ü        |                   |   |        |                                                           |        |                                                                                       |                  |                                |                   |          |                 |
|                   | 9.66                  |                             | 4,0233              | 00972          | $10^{1}$                                                    | 1.0%                                                                       | 0.006                  | 422                                                 | $-0.74$                 | 0.0064          | IAC           |                   |   |        |                                                           |        |                                                                                       |                  |                                |                   |          |                 |
|                   | 3.68                  |                             | 4.008               | cose           | 434                                                         | a mis                                                                      | 0.3044                 | 635                                                 | 0.91                    | 63621           | 196           |                   |   |        |                                                           |        |                                                                                       |                  |                                |                   |          |                 |
|                   | 16                    |                             | 4008                | 00094          | 426                                                         | 4,0995                                                                     | 0.30%                  | 49                                                  | $-4.18$                 | 49933           | 151           |                   |   |        |                                                           |        |                                                                                       |                  |                                |                   |          |                 |
|                   | 0.52                  |                             | 4,0487              | 0004           | 4.5                                                         | 1,000                                                                      | 0.932                  | 666                                                 | 0.0043                  | cores           | isi           |                   |   |        |                                                           |        |                                                                                       |                  |                                |                   |          |                 |
|                   | 0.54<br>0.56          |                             | 4,6630<br>$-0.0054$ | cocos<br>0002  | 187<br>487                                                  | 0.952<br>41%                                                               | 0.8000<br>0.9028       | to<br>ter                                           | OOT33<br>8.871          | cores           | u<br>w        |                   |   |        |                                                           |        |                                                                                       |                  |                                |                   |          |                 |
|                   | 0.58                  |                             | 4,6728              | copie          | 4H                                                          | 4,600                                                                      | eare                   | ié                                                  | 00036                   | 6.988           | <b>GRS</b>    |                   |   |        |                                                           |        |                                                                                       |                  |                                |                   |          |                 |
|                   | $\overline{16}$       |                             | 1:065               | Locen          | 442                                                         | 4,6671                                                                     | $-0.0000$              | td.                                                 | 0.84                    | -0.0032         | $\mathbf{u}$  |                   |   |        |                                                           |        |                                                                                       |                  |                                |                   |          |                 |
|                   | 0.52                  |                             | 0.88                | cons           | 48                                                          | A com                                                                      | $-0.378$               | 0.1                                                 | 0.02                    | 4003            | <b>i</b> is   |                   |   |        |                                                           |        |                                                                                       |                  |                                |                   |          |                 |
|                   | 0.64                  |                             | LITE                | corp           | 4.83                                                        | 0,0415                                                                     | $-0.970$               | $\epsilon \alpha$                                   | 3,557                   | 4.9995          | ix            |                   |   |        |                                                           |        |                                                                                       |                  |                                |                   |          |                 |
|                   | 366<br>0.68           |                             | 4,000<br>4,6401     | com<br>come    | n.                                                          | 3,000<br>4,6933                                                            | a sock                 | coc<br>108                                          | cost<br>COSS            | 440             | tzi<br>isi    |                   |   |        |                                                           |        |                                                                                       |                  |                                |                   |          |                 |
|                   |                       |                             | A MOS.              | com            | 6.84<br>8.18                                                | Arce.                                                                      | $-0.379$<br>A MOT      | 10                                                  | Acces                   | 4,5674<br>AMN   | A11           |                   |   |        |                                                           |        |                                                                                       |                  |                                |                   |          |                 |

Fig.10a Excel File from the input data Files.

| <b>Immt</b><br>Page Levent<br>Heme:<br>X Out | Formulas<br>Data:<br><b>Review</b> | Adolm<br>View                              |                                                                                |                      | $\Sigma$ Autofam -  |                                  | $u = 5$ |
|----------------------------------------------|------------------------------------|--------------------------------------------|--------------------------------------------------------------------------------|----------------------|---------------------|----------------------------------|---------|
| <b>JA CODY</b>                               |                                    | General                                    | <b>FOR 1999</b>                                                                | <b>K</b>             | $F^{\mu\nu}$        | 分品                               |         |
| Format Painter                               |                                    |                                            | ■ / 里 · 山 · O · △ · ■ ■ 课 课 田 Megs & Cente · 图 · % · N 2 Constant Formst. Cet. | Insert Delete Format | $2$ Gest -          | Sort & Red &<br>Fiter - Select - |         |
| n.<br>Cloboard                               | $\overline{u}$<br>Fort             | Algomerc<br><b>SILLER</b><br><b>Number</b> | <b>SECTION</b><br><b>Styles</b>                                                | Celti                |                     | Editing                          |         |
| $\Delta$ 1<br>$-65$                          | L. Title                           |                                            |                                                                                |                      |                     |                                  |         |
| $\overline{A}$                               | $\overline{B}$                     |                                            | $\mathbb{C}$ . The set of $\mathbb{D}$ is the set of $\mathbb{D}$              | $-11$                | N<br>$\overline{W}$ | $\mathcal{N}$<br>$\mathbf{x}$    |         |
| Title                                        | NE INDIA EARTHQUAKE                |                                            |                                                                                |                      |                     |                                  |         |
| Date                                         | MAY 06, 1995                       |                                            |                                                                                |                      |                     |                                  |         |
| <b>Station</b>                               | <b>HATIKHALI</b>                   |                                            |                                                                                |                      |                     |                                  |         |
| Latitude and Longitude                       | 25.39 N 92 87 E                    |                                            |                                                                                |                      |                     |                                  |         |
|                                              |                                    |                                            |                                                                                |                      |                     |                                  |         |
|                                              | Longitudinal                       | Vertical                                   | Transverse                                                                     |                      |                     |                                  |         |
| Comp                                         | N4SE                               | <b>VERT</b>                                | \$506                                                                          |                      |                     |                                  |         |
| Accelerogram Bandasss Filter                 | bev .425- 525 & 25.00-27.00 hz.    | bew .400-.500 & 25.00-27.00 hz             | box 275-375 & 25.00-27.00 hz.                                                  |                      |                     |                                  |         |
| <b>Initial Velocity</b>                      | $-0.000430$ m/s                    | $0.000090$ m/s                             | $.0.001150 \,\mathrm{m/s}$                                                     |                      |                     |                                  |         |
| 10 Initial Displacement                      | 0.060000 mm                        | 0.310000 mm                                | $-0.190000$ mm                                                                 |                      |                     |                                  |         |
| 11 Peak Acceleration                         | 0.436650 m/s/s at 5.360 sec        | 0.346930 m/s/s at 4.280 sec                | 0.413260 m s/s at 4.140 sec                                                    |                      |                     |                                  |         |
| <sup>12</sup> Feak Velocity                  | -0.000230 m/s at 5.420 sec         | 0.011070 m is at 3.300 sec                 | 0.025000 m/s at 3.320 sec                                                      |                      |                     |                                  |         |
| 13 Peak Displacement                         | 1.480000 mm at 3.140 sec.          | 1,560000 min at 5,560 sec                  | .2.850000 mm at 3.948 sec                                                      |                      |                     |                                  |         |
|                                              |                                    |                                            |                                                                                |                      |                     |                                  |         |
|                                              |                                    |                                            |                                                                                |                      |                     |                                  |         |
|                                              |                                    |                                            |                                                                                |                      |                     |                                  |         |
|                                              |                                    |                                            |                                                                                |                      |                     |                                  |         |
|                                              |                                    |                                            |                                                                                |                      |                     |                                  |         |
|                                              |                                    |                                            |                                                                                |                      |                     |                                  |         |
|                                              |                                    |                                            |                                                                                |                      |                     |                                  |         |
|                                              |                                    |                                            |                                                                                |                      |                     |                                  |         |
|                                              |                                    |                                            |                                                                                |                      |                     |                                  |         |
|                                              |                                    |                                            |                                                                                |                      |                     |                                  |         |
|                                              |                                    |                                            |                                                                                |                      |                     |                                  |         |
|                                              |                                    |                                            |                                                                                |                      |                     |                                  |         |
|                                              |                                    |                                            |                                                                                |                      |                     |                                  |         |
|                                              |                                    |                                            |                                                                                |                      |                     |                                  |         |
|                                              |                                    |                                            |                                                                                |                      |                     |                                  |         |
|                                              |                                    |                                            |                                                                                |                      |                     |                                  |         |

Fig.10b Excel File from the input data Files.

Digitization of Nomogram has been done successfully. Time between the occurrence of S and P wave along with maximum amplitude can be given as input to get the approximate magnitude of earthquake. The backend tool used for saving the available data into standard database is Oracle.

#### **III. DISCUSSION**

Designed software module can open data file from any earthquake stations and display it in proper table format which will help earthquake experts to interpret the data in the file. It can represent the available data in graphical form for better understanding.

This tool can also draw idealized graph that is helpful for calculating the average frequency. Software module performs successful search of S-wave and P-wave. It chooses minimum and maximum values from negative and positive data value sets.

### **IV**.**CONCLUSION**

This tool will prove to be very beneficial for all those who are carrying out research on Earthquake. Parameters get readily available for further use. Conversion of raw data in Excel format is very fast.

#### **ACKNOWLEDGMENT**

To Dr. Manali Kshirsagar and Dr. Anant Pande, for their great efforts of supervising and leading us, to accomplish this fine work.

#### **REFERENCE**

- [1] Creating a GUI with swing. [Online]. Available: http://docs.oracle.com/javase/tutorial/uiswing/
- [2] C Xavier, *Java Programming: A Practical Approach*, Tata McGraw-Hill Education, 2011.
- [3] Read and Write Excel with Java. [Online]. Available: http://www.vogella.com/articles/JavaExcel/article.html
- [4] JFreeChart Developer Guide. [Online]. Available: http://www.jfree.org/jfreechart/devguide.html
- [5] Locating Epicenter of the Earthquake. [Online]. Available: http://www.geo.mtu.edu/UPSeis/locating.html

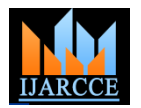

# **BIOGRAPHY**

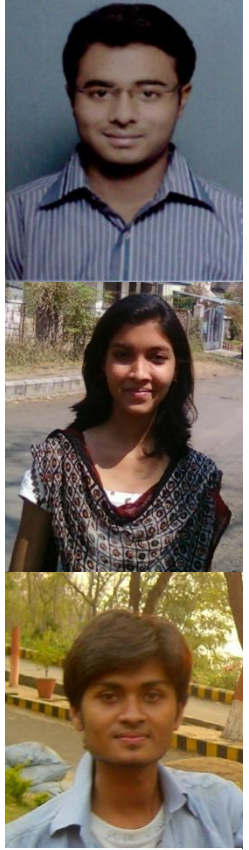

**Mandar Anand Joshi** pursuing final year Bachelor of Engineering in Computer Technology, Yeshwantrao Chavan College of Engineering, Nagpur.

**Apeksha Moreshwar Jangde**  pursuing final year Bachelor of Engineering in Computer Technology, Yeshwantrao Chavan College of Engineering, Nagpur.

**Rohit Balkrishna Koltakke** pursuing final year Bachelor of Engineering in Computer<br>Technology, Yeshwantrao Yeshwantrao Chavan College of Engineering, Nagpur.

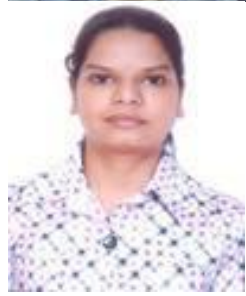

**Mohini Dilip Masram** pursuing final year Bachelor of<br>Engineering in Computer Engineering in Computer<br>Technology, Yeshwantrao Technology, Chavan College of Engineering, Nagpur.